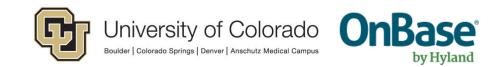

## OnBase Guide Client Functionality Comparison

| Client                             | Web<br>client     | Unity<br>client<br>(Windows<br>Only) | MS Office<br>(Word/Excel)<br>Add-In client | Outlook<br>Add-In<br>client | Virtual<br>Print<br>Driver  | OnBase<br>(Thick) client | Studio<br>client | Configuration client | Unity<br>Management<br>Console |
|------------------------------------|-------------------|--------------------------------------|--------------------------------------------|-----------------------------|-----------------------------|--------------------------|------------------|----------------------|--------------------------------|
|                                    | Microsoft<br>Edge | Unity Client                         | W<br>C<br>Word                             | Outlook                     | Print                       | OnBase<br>Client         | OnBase<br>Studio | OnBase<br>Configurat | Hyland Unity<br>Manageme       |
| End User Actions                   | Web               | Unity                                | MS Office                                  | Outlook                     | VPD                         | Thick client             | Studio           | Configuration        | UMC                            |
| Retrieve Content                   | Х                 | Х                                    | Х                                          | Х                           |                             | Х                        |                  |                      |                                |
| Submit/Import Content              | x                 | х                                    | Х                                          | х                           | X<br>(Converts<br>to image) | x                        |                  |                      |                                |
| Scan                               |                   | Х                                    |                                            |                             |                             |                          |                  |                      |                                |
| Use Workflow                       | Х                 | Х                                    | Х                                          | Х                           |                             |                          |                  |                      |                                |
| View Dashboards                    | Х                 | Х                                    |                                            | Х                           |                             |                          |                  |                      |                                |
| Use WorkView                       | Х                 | Х                                    |                                            |                             |                             |                          |                  |                      |                                |
| Administrator Actions              | Web               | Unity                                | MS Office                                  | Outlook                     | VPD                         | Thick client             | Studio           | Configuration        | UMC                            |
| Configure Workflow                 |                   |                                      |                                            |                             |                             |                          | Х                | _                    |                                |
| Configure WorkView                 |                   |                                      |                                            |                             |                             |                          | Х                |                      |                                |
| Design Unity Forms                 |                   | Х                                    |                                            |                             |                             |                          |                  |                      |                                |
| Create Dashboards                  |                   | Х                                    |                                            |                             |                             |                          |                  |                      |                                |
| User Group Management              |                   |                                      |                                            |                             |                             |                          |                  | Х                    |                                |
| User Management                    | Х                 | Х                                    |                                            |                             |                             |                          |                  | Х                    |                                |
| Scan Queue Management              |                   |                                      |                                            |                             |                             |                          |                  | Х                    |                                |
| Doc Type Management                |                   |                                      |                                            |                             |                             |                          |                  | Х                    |                                |
| Keyword Management                 |                   |                                      |                                            |                             |                             |                          |                  | Х                    |                                |
| Scheduled Task Management          |                   |                                      |                                            |                             |                             |                          |                  |                      | Х                              |
| Pre-Requisites/Dependencies        | Web               | Unity                                | MS Office                                  | Outlook                     | VPD                         | Thick client             | Studio           | Configuration        | UMC                            |
| Requires ODBC                      |                   |                                      |                                            |                             |                             | Х                        |                  | Х                    |                                |
| Requires Unity Client Service Mode |                   |                                      |                                            |                             | Х                           |                          |                  |                      |                                |

Links/installers available here: https://www.cu.edu/doc/onbase-web-urls-and-unity-client-urls-v4.pdf

Campus credentials can be used to log in to the Unity client, web client and Office integrations. Your OnBase username for non-SSO clients (Thick client, Studio, Configuration) is the same as your PeopleSoft OperID (ex. ABCD000001) and requires a separate environment-specific password.